## Q1-AKTION 2024 **ABWRACKAKTION**

WORTMANN AG ABWRACKPRÄMIE Bredenhop 20 32609 Hüllhorst GERMANY

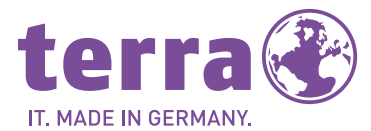

## + PERSÖNLICH + FLEXIBEL + KOMPETENT

## Abwrackprämienformular

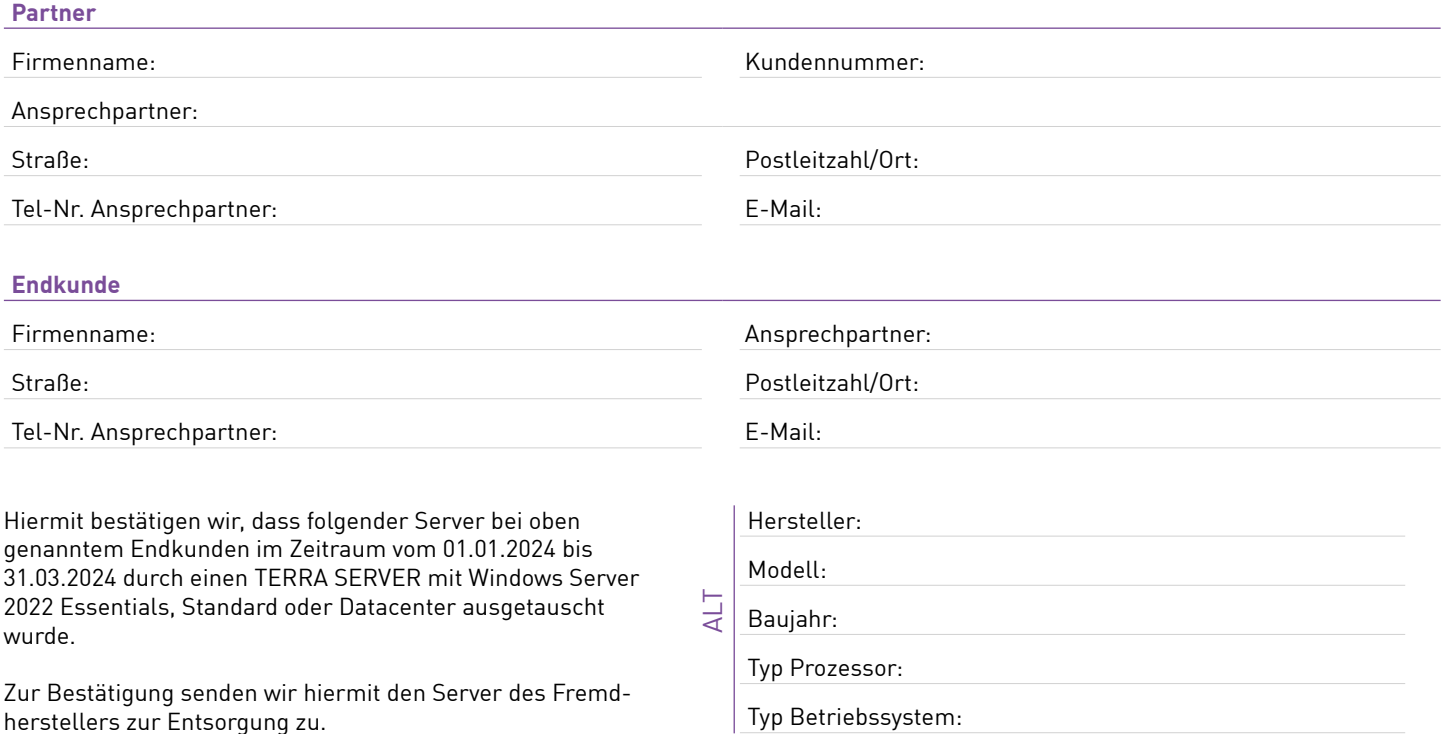

Dieses Formular muss mit dem Server des Fremdherstellers bis zum 31.05.2024 eingeschickt worden sein. Bei einer späteren Zusendung verfällt der Anspruch auf die Abwrackprämie. Der Server des Fremdherstellers wird bei Einsendung entsorgt. Sollte eine Auszahlung der Abwrackprämie nicht möglich sein, besteht keine Möglichkeit auf eine Rücksendung des Servers vom Fremdhersteller.

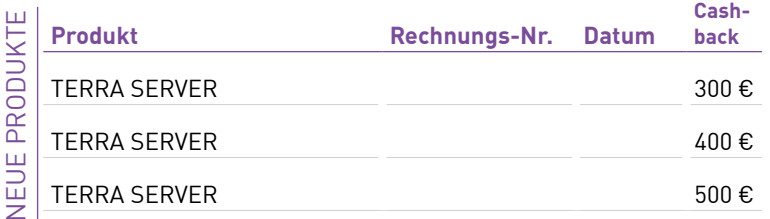

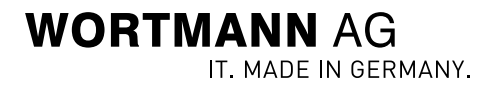